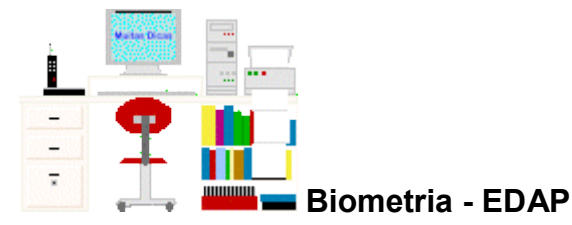

# **Teste de hipóteses e significância**

(Leitura complementar ao [capítulo 3\)](file:///E:/dicas/biome/biopdf/biome/biolivro.htm)

## **Sumário:**

[Elementos do teste de hipóteses](file:///E:/dicas/biome/biotestes.htm#elemtes) [Erros estatísticos](file:///E:/dicas/biome/biotestes.htm#errosest) [Graus de liberdade](file:///E:/dicas/biome/biotestes.htm#grausli) [Nível de significância](file:///E:/dicas/biome/biotestes.htm#signi) **[Significância](file:///E:/dicas/biome/biotestes.htm#testesig)** 

[Teste de hipóteses](file:///E:/dicas/biome/biotestes.htm#testehip)

## **Significância**

O papel principal da análise estatística é estabelecer se os resultados obtidos têm *significância estatística*, de acordo com limites pré-estabelecidos.

Quando se formula uma hipótese em relação a uma determinada característica de uma população, a amostra dela retirada pode

- pertencer à população de origem, portanto as diferenças observadas são decorrentes de flutuações biológicas normais *ou*
- não pertencer a essa população e as diferenças encontradas representam um *efeito* real, não podendo ser atribuídas ao *acaso*.

No primeiro caso, diz-se que os valores encontrados "*não são estatisticamente significativos*" e no segundo "*são estatisticamente significativos*".

É importante notar que essas expressões são empregadas sempre tendo em vista "níveis de significância" previamente escolhidos.

## **Nível de significância**

É o *limite* que se toma como base para afirmar que um certo *desvio* é decorrente do *acaso* ou não.

São aceitos como estatisticamente significativos os níveis P = 0,05 e P = 0,01, ou seja, *5%* e *1%* respectivamente.

A partir de um nível de significância convencionado ( alfa ) os desvios são devidos à lei do acaso e o resultado é considerado não significativo.

Assim, se *alfa = 5%*, os resultados podem ser:

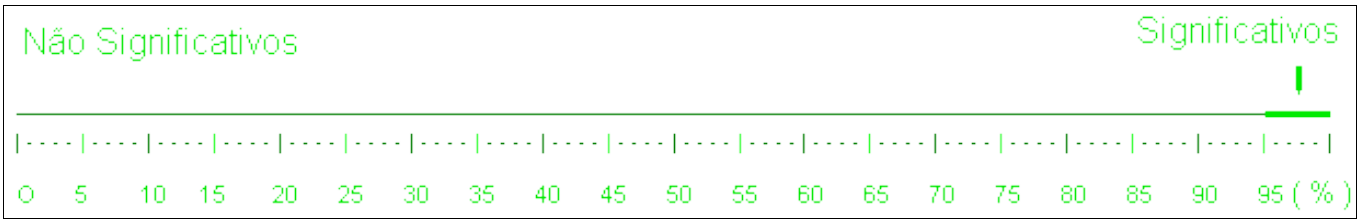

Na prática, considera-se *satisfatório* o limite de 5% de probabilidade de erro, não sendo significativas as diferenças que tiverem uma probabilidade acima desse limite.

O nível de significância deve ser estabelecido *antes* do experimento ser realizado e corresponde ao *risco* que se corre de rejeitar uma hipótese verdadeira ou aceitar uma hipótese falsa.

A significância de um resultado também é denominada de *valor p* (p-value).

### **Graus de liberdade**

É o número de classes de resultados menos o número de informações da amostra que é necessário para o cálculo dos valores esperados em cada classe.

Ou seja, o número de graus de liberdade pode ser calculado como

o *número de classes* menos 1.

*Exemplo*: Supondo um caso de herança onde há duas características, uma dominante outra recessiva.

O número de graus de liberdade é, nesse caso: 2 – 1 = 1, pois *GL* = n - 1, em que n = número de classes

Paralelamente, no caso de lançamento de um dado seriam 5 os graus de liberdade, já que \ n = 6, pois há seis faces no dado.

Entretanto, se os dados estiverem *tabelados*, evidentemente, deve-se considerar apenas a área dos dados. O valor de GL é assim calculado:

*GL* = (número de linhas -1) x (número de colunas -1)

*Exemplos*:

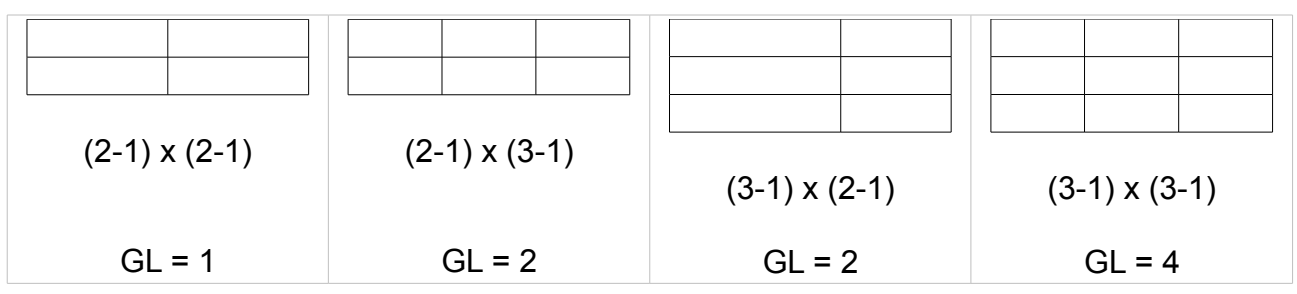

#### **Teste de hipóteses**

Para se testar algo é necessário estabelecer uma hipótese nula e uma alternativa, sendo ambas antagônicas.

A *hipótese nula* é uma hipótese tida como verdadeira até que provas estatísticas indiquem o contrário. É comumente designada por *H<sup>0</sup>* .

Pode ser uma afirmação quanto a um parâmetro que é propriedade de uma população ( Ex:

#### [média,](file:///E:/dicas/biome/bioamos.htm#media) [variância,](file:///E:/dicas/biome/bioamos.htm#dispersao) [desvio padrão\)](file:///E:/dicas/biome/bioamos.htm#desvpad).

E, como é impossível observar toda a população, o teste é baseado na observação de uma amostra aleatória dela retirada.

Também é frequente que a hipótese nula consista em afirmar que os parâmetros ou características matemáticas de duas ou mais populações são idênticos.

Por exemplo, se desejarmos comparar valores obtidos para a variável altura entre indivíduos de amostras de duas cidades, A e B, a *hipótese nula* poderia ser:

"A média das alturas da cidade A é *igual* à da cidade B".

A *hipótese alternativa* deve ser *contrária, oposta, antagônica* à hipótese nula. É comumente designada por *H*<sub>1</sub> ou *H*<sub>a</sub>.

Note-se que, como as hipóteses são contraditórias, elas *não* poderão ser *simultaneamente verdadeiras*.

Assim, quando se aceita H $_0$  também rejeita-se H $_1$  e vice-versa.

Nesse exemplo a *hipótese alternativa* seria:

"A média das alturas da cidade A é *diferente* da encontrada na cidade B".

Entretanto, evidentemente deve-se expressar as hipóteses de modo numérico. Por exemplo:

O teste de lançamento da moeda pode ser feito para verificar se ela é viciada ou não.

Lembrando que p = probabilidade de cair cara =  $\frac{1}{2}$  e q = probabilidade de cair coroa =  $\frac{1}{2}$ , podese estabelecer *duas hipóteses*:

- Hipótese Nula: p-q = 0 ou seja, p = q
- Portanto, se *p* for igual a *q*, pode-se concluir que a moeda *não é* viciada.
- H. Alternativa:  $p-q \neq 0$  ou seja,  $p \neq q$

Nesse caso, se **p** for diferente de **q**, pode-se concluir que a moeda *é* viciada.

### **Elementos do teste de hipóteses**

Há *cinco* passos que devem ser seguidos para realizar um teste de hipóteses:

*1.* Identificar o *teste estatístico* apropriado para os dados que se deseja analisar.

Deve-se lembrar que o teste produz um valor numérico, uma quantidade calculada a partir dos valores dos próprios dados que serão testados (Ex: médias, correlações, frequências, tendências,...).

Assim, depois de estabelecido o nível de significância, escolhe-se o teste apropriado, o que exige conhecimento de estatística.

Essa escolha depende de:

- Tipo de dados: [nominais, ordinais ou intervalares](file:///E:/dicas/biome/biodavar.htm#ordinal)
- - *Nominais*: estudo de proporções. Teste de [Qui-quadrado,](file:///E:/dicas/biome/bioqui.htm) - *Ordinais:* estudo de proporções, [medianas,](file:///E:/dicas/biome/bioamos.htm#mediana) [quartis,](file:///E:/dicas/biome/bioamos.htm#separat) [moda.](file:///E:/dicas/biome/bioamos.htm#moda) Testes: [Qui-quadrado,](file:///E:/dicas/biome/bioqui.htm) Kruskal-Wallis, regressão logística e outros testes não paramétricos.

 - *Intervalares:* estudo de proporções, [medianas,](file:///E:/dicas/biome/bioamos.htm#mediana) [quartis,](file:///E:/dicas/biome/bioamos.htm#separat) [moda.](file:///E:/dicas/biome/bioamos.htm#moda) Testes: [Qui-quadrado,](file:///E:/dicas/biome/bioqui.htm) Kruskal-Wallis.

Também se pode estudar as [médias,](file:///E:/dicas/biome/biomed.htm) desvios-padrão, efetuar [análise de variância,](file:///E:/dicas/biome/biovar.htm) a

correlação e [regressão linear](file:///E:/dicas/biome/bioreg.htm) e outros testes não paramétricos.

- Há [emparelhamento dos dados](file:///E:/dicas/biome/biomed.htm) ou não?
- Qual é a [distribuição dos dados?](file:///E:/dicas/biome/biodist.htm)
- A amostra é pequena ou grande?
- Amostra é isolada? Há duas amostras ou mais de dois grupos?

Em testes *paramétricos* usa-se uma [distribuição](file:///E:/dicas/biome/biodist.htm) teórica.

Por exemplo, diremos que a média amostral obtida em uma amostra, segue uma certa distribuição cujas características são previamente conhecidas. ( Ex.: a média de alturas de uma população segue a [distribuição normal\)](file:///E:/dicas/biome/bionor.htm). Aqui é importante lembrar que as distribuições [normal](file:///E:/dicas/biome/bionor.htm) e [binomial](file:///E:/dicas/biome/biodist.htm#binomial) são particularmente frequentes em dados biológicos.

Já, se o teste for *não paramétrico*, não se assume nenhuma distribuição conhecida.

Quando se compara dois grupos de dados, o teste de significância determina a probabilidade de eles se originarem ou não da mesma população. Já, quando se compara mais de dois grupos deve-se usar análise de variância.

*2.* Definir a *hipótese nula* (*H<sup>0</sup>* ). É comum escolher como hipótese nula aquela que se deseja rejeitar e provar o contrário. Por exemplo, a correlação entre duas características (altura e idade dos indivíduos de uma amostra) é igual a zero.

*3.* Definir a *hipótese alternativa* (*H<sup>1</sup>* ). Frequentemente essa hipótese é simples: "*H<sup>0</sup>* não é verdadeira".

*4.* Obter a *distribuição nula*, que é simplesmente a distribuição amostral do teste estatístico supondo que a hipótese nula seja verdadeira.

A distribuição nula pode ser uma [distribuição](file:///E:/dicas/biome/biodist.htm) cujos parâmetros são conhecidos (por exemplo, uma distribuição normal, com média **μ** e desvio padrão σ, uma distribuição [t-student,](file:///E:/dicas/biome/bionor.htm#student) ou uma distribuição empírica obtida pela reamostragem dos dados.

*5.* Comparar a estatística observada com a distribuição nula.

Se o valor obtido estiver em uma região suficientemente improvável da distribuição nula, então *H0* é rejeitada como improvável de ser verdadeira.

Se, por outro lado, o valor obtido estiver em uma região provável da distribuição nula, então *H<sup>0</sup>* não pode ser rejeitada.

É importante notar que aceitar  $H^{\vphantom{\dagger}}_0$  não significa que a hipótese nula seja verdadeira, mas, apenas que não existe evidência suficiente para rejeitá-la.

### **Erros estatísticos**

Ao tomar uma decisão a favor ou contra uma hipótese há apenas *dois tipos de erro* estatísticos que se pode cometer.

*Erro do tipo 1:* rejeita-se H<sub>0</sub>, quando H<sub>0</sub> é verdadeira

*Erro do tipo 2:* aceita-se H<sub>0</sub>, quando H<sub>0</sub> é falsa

Resumindo, para aplicar um teste de significância, cria-se uma hipótese que, geralmente, é a de igualdade (hipótese nula). O teste é feito para tentar refutar esta hipótese. Mas, por erros amostrais (flutuações) pode-se incorrer em erros de tomada de decisão.

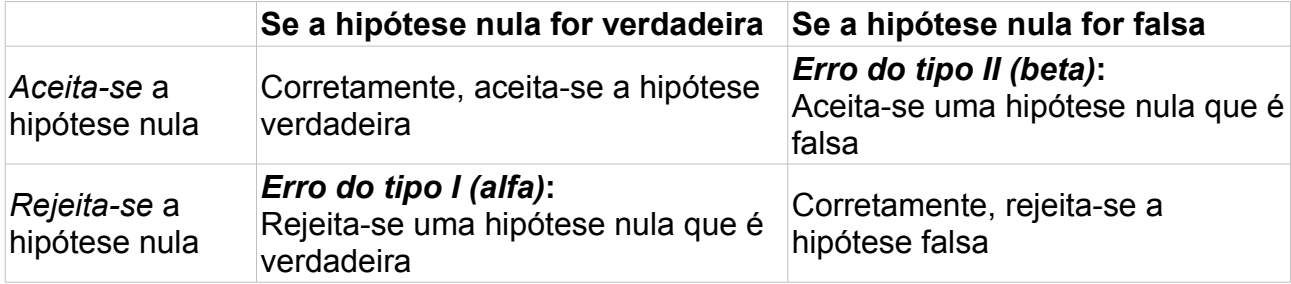

A probabilidade de se rejeitar H<sub>0</sub> quando ela é verdadeira corresponde ao nível de significância ( alfa ).

Este "site", destinado prioritariamente aos alunos de Fátima Conti, pretende auxiliar quem esteja começando a se interessar por Bioestatística, computadores e programas, estando em permanente construção. Sugestões e comentários são bem vindos. Agradeço antecipadamente.

**Endereço** dessa página:

 $\overline{\phantom{a}}$ 

HTML: http://www.cultura.ufpa.br/dicas/biome/biotestes.htm

PDF: http://www.cultura.ufpa.br/dicas/pdf/biotestes.pdf

**Última alteração:** 13 out 2009 (Solicito conferir datas. Pode haver atualização só em HTML.